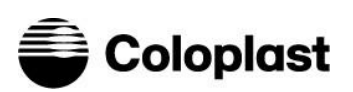

# **Interoperabler Datenexport von Coloplast für Heylo**

April 2024

Version 1.3

## **Versionshistorie**

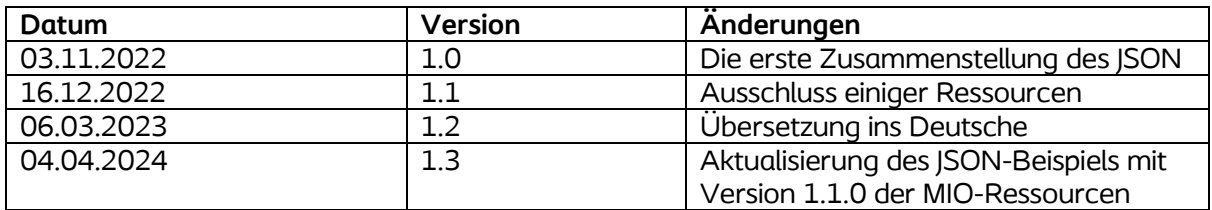

#### **Inhaltsverzeichnis**

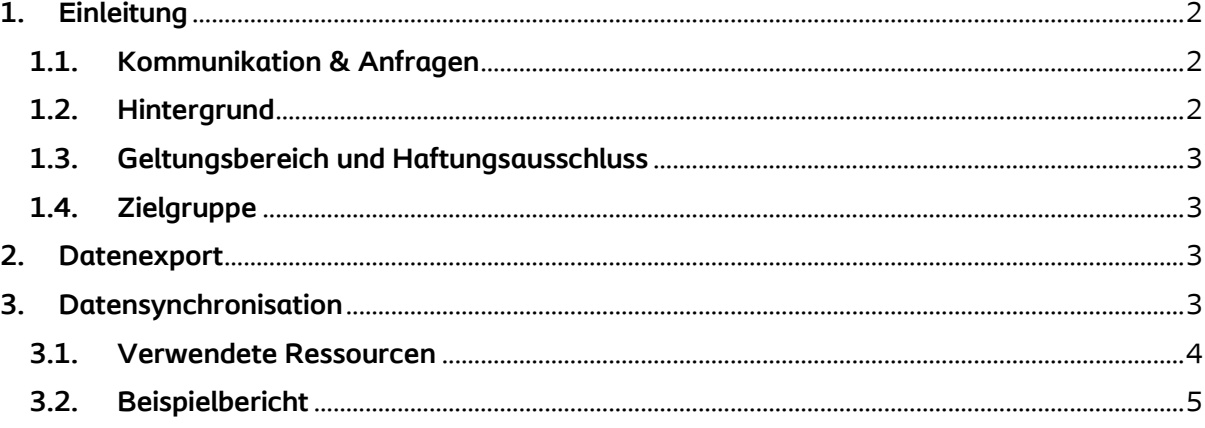

# <span id="page-1-0"></span>**1. Einleitung**

Dieses Dokument soll das interoperable Datenexportformat beschreiben, das von Coloplast für Heylo verwendet wird und als "digitale Gesundheitsanwendungen" (DiGA) gemäß dem deutschen Digitale-Versorgung-Gesetz (DVG) anerkannt ist. Coloplast entwickelt Produkte und Dienstleistungen, die Menschen mit sehr persönlichen und privaten Erkrankungen das Leben erleichtern. Heylo ist ein innovatives digitales Leckage-Benachrichtigungssystem und Medizinprodukt, das als Medizinprodukt (SaMD) klassifiziert ist.

#### <span id="page-1-1"></span>**1.1. Kommunikation & Anfragen**

[de.heylo@coloplast.com](mailto:de.heylo@coloplast.com)

# <span id="page-1-2"></span>**1.2. Hintergrund**

Digitale Gesundheitsanwendungen unterliegen verschiedenen Anforderungen und das Bundesinstitut für Arzneimittel und Medizinprodukte (BfArM) veröffentlicht einen Leitfaden für Hersteller, Dienstleister und Nutzer solcher Anwendungen, um diese zu verdeutlichen. Gemäß dem vom BfArM herausgegebenen DiGA-Leitfaden soll es eine DiGA dem Versicherten ermöglichen, seine aus der DiGA erhobenen Daten in zwei unterschiedlichen Formaten für zwei unterschiedliche Zwecke zu exportieren. Eines ist ein für Menschen lesbares, druckbares Format, das es dem Benutzer ermöglicht, es für seine eigenen Zwecke zu verwenden und es mit seinem Arzt zu teilen. Das andere ist ein maschinenlesbares, interoperables Format, das von anderen digitalen Anwendungen verarbeitet werden kann. Für die Interoperabilität wird ein offener, international anerkannter Standard empfohlen, bis relevante Medizinische Informationsobjekte (MIOs) durch die Kassenärztliche Bundesvereinigung (KBV) definiert sind, die zukünftig über die elektronische Patientenakte austauschbar sein werden (elektronische Patientenakte, ePA).

Hinweis: Coloplast hat alle erforderlichen Vorbereitungen (Logik + Design) für die zukünftige Synchronisierung mit ePA als Grundlage getroffen. Für die Interoperabilität wurde der FHIR-Standard gewählt und MIO-Daten sind definiert. In der Zwischenzeit kann der Benutzer eine einfache JSON-Datei manuell exportieren, wenn sie mit Interessenten geteilt werden muss. Sobald die Anforderungen und die Dokumentation (Endpunkte, Umgebungen, Testkonten) für die ePA-Synchronisierung abgeschlossen sind, können wir sie implementieren, sodass die Daten der Benutzer manuell/automatisch mit ePA geteilt werden. Der Hersteller der digitalen Gesundheitsanwendung Heylo hat die ePA-Synchronisierung geplant und implementiert (Funktionen wurden vor der Einreichung ausgeschlossen, bis die Anforderungen abgeschlossen sind).

#### <span id="page-2-0"></span>**1.3. Geltungsbereich und Haftungsausschluss**

Dieses Dokument beschreibt den Inhalt des interoperablen Datenexports, der in Coloplasts Heylo-Anwendung zur Verfügung gestellt wird. Für den interoperablen Export setzt Coloplast auf den von HL7® veröffentlichten FHIR®-Standard. Coloplast folgt der frei veröffentlichten FHIR® Spezifikation v4.0.1: R4 ohne weitere Profilierung und generiert eine gültige JSON-Datei als Export. Die JavaScript Object Notation (JSON) ist ein standardisiertes, offenes, textbasiertes Format zur Darstellung strukturierter Daten. Dieses Dokument stellt keine Implementierungsanleitung für FHIR® dar.

#### <span id="page-2-1"></span>**1.4. Zielgruppe**

Dieses Dokument richtet sich an verschiedene Interessengruppen (Aufsichtsbehörden, Hersteller, Krankenkassen, Ärzte und Patienten) im öffentlichen Gesundheitswesen.

## <span id="page-2-2"></span>**2. Datenexport**

In der digitalen Gesundheitsanwendung Heylo kann der Versicherte relevante Auszüge der über die Heylo-App verarbeiteten Gesundheitsdaten exportieren. Der Export erfolgt in einem für Menschen lesbaren und druckbaren PDF-Format und einem maschinenlesbaren einfachen JSON-Format. Die Exportberichtsfunktion wird über die Profilseite in der Heylo-App zugänglich sein. Der Benutzer geht zum Hauptmenü und tippt dann auf den Abschnitt "Profil". Die Profilseite enthält den Abschnitt "Daten exportieren". Nach Auswahl von "Daten exportieren" hat der Benutzer die Möglichkeit, mehrere Zeitintervalle für die Berichterstellung auszuwählen. Wenn der Benutzer "Als PDF exportieren" auswählt, wird ein PDF-Bericht generiert, und der Benutzer kann ihn über die Standardfunktion von iOS/Android teilen. Wenn der Benutzer "Als JSON exportieren" auswählt, wird ein JSON-Bericht generiert, und der Benutzer kann ihn über Standard-iOS/Android-Funktion teilen.

#### <span id="page-2-3"></span>**3. Datensynchronisation**

Über die Heylo-App verarbeitete Daten können vom Versicherten in einem interoperablen Format (JSON) aus der digitalen App exportiert werden. Der Export erfolgt nach einer Inhaltsspezifikation der elektronischen Patientenakte und basiert auf dem offen anerkannten internationalen FHIR (Syntax, Semantik) Standard. Es können Daten exportiert werden, die für das letzte halbe Jahr verarbeitet wurden (maximal zwei Verjährungsfristen bei nahtloser Verlängerung). Wir erfassen die Daten nicht während der Nachfrist und fortan stehen die Daten für diesen Zeitraum nicht für den Export zur Verfügung, obwohl der Benutzer die Daten für die Verjährungsfrist weiterhin exportieren kann.

Dazu wird die Ressource FHIR® Bundle verwendet. Bundle-Ressource ist eine spezielle Ressource, die verwendet wird, um eine in sich geschlossene Sammlung anderer Ressourcen zusammenzustellen. Jedes Bündel beginnt mit einer nach FHIR® strukturierten Dateneingabe.

Die zusammengesetzte Ressource gibt den Datumsbereich und den Titel des vom Patienten erstellten Berichts an, zusammen mit Verweisen auf gesundheitsbezogene Informationen, die für den Patienten relevant sind. Alle Referenzen in der Komposition existieren als separate Einträge im Bundle.

Patientenressource, die Informationen über die betroffene Person enthält. Patienten werden durch die vom System generierte interne ID identifiziert. Diese Ressource enthält auch Informationen über den Vor- und Nachnamen des Benutzers, die Telefonnummer, die E-Mail-Adresse und andere optionale Angaben, die der Patient bei seiner Registrierung angegeben hat.

DeviceDefinition DiGA-Ressource sammelt Daten über die Größe der aufgebrachten Sensorschicht. Die DiGA-Ressource des Geräts meldet den Gerätenamen und sein Modell. Die DiGA-Ressource des Geräts meldet den Gerätenamen und sein Modell (PZN-Nummer).

Die Informationen über den Hersteller der DiGA-Anwendung können als Teil der Organisationshersteller-Ressource gefunden werden, ebenso wie die Website-Adresse und die Adresse (Straße, Postleitzahl, Stadt).

Coloplast hat dem BfArM eine MIO-Datentabelle zur Verfügung gestellt, die beschreibt, welche Daten nicht mit vorhandenen Ressourcen abgeglichen werden können. Sobald die entsprechenden MIO-Daten veröffentlicht sind, können wir unsere Exportfunktion anpassen, um mehr Heylo-spezifische Daten an die ePA zu senden.

<span id="page-3-0"></span>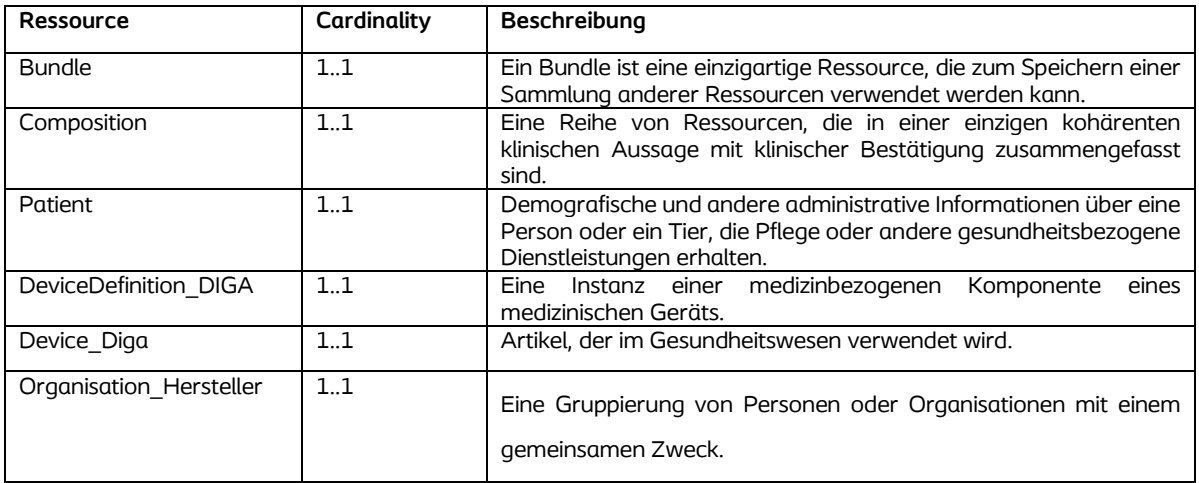

## **3.1. Verwendete Ressourcen**

# **3.2. Beispielbericht**

```
{
```

```
 "resourceType": "Bundle",
   "id": "30161f79-bb8b-456e-a0cc-f5b856b8abc3-bundle-1712221173",
   "meta": {
     "versionId": "1",
     "lastUpdated": "2024-04-04T10:59:33.3486763+02:00",
     "profile": [
        "https://fhir.kbv.de/StructureDefinition/KBV_PR_MIO_DIGA_Bundle|1.1.0"
     ]
   },
   "identifier": {
     "type": {
        "coding": [
          {
             "system": "http://terminology.hl7.org/CodeSystem/v2-0203",
             "version": "2.9",
             "code": "RI",
             "display": "Resource identifier"
          }
       ]
     },
     "system": "urn:ietf:rfc:3986",
     "value": "urn:uuid:30161f79-bb8b-456e-a0cc-f5b856b8abc3-bundle-1712221173"
   },
   "type": "document",
   "timestamp": "2024-04-04T10:59:37.9276896+02:00",
   "entry": [
     {
        "fullUrl": "urn:uuid:30161f79-bb8b-456e-a0cc-f5b856b8abc3-composition-
1712221173",
        "resource": {
```

```
 "resourceType": "Composition",
```

```
 "id": "30161f79-bb8b-456e-a0cc-f5b856b8abc3-composition-1712221173",
         "meta": {
           "versionId": "1",
           "lastUpdated": "2024-04-04T10:59:33.3486763+02:00",
           "profile": [
              "https://fhir.kbv.de/StructureDefinition/KBV_PR_MIO_DIGA_Composition|1.1.0"
 ]
         },
         "extension": [
\{ "url": 
"https://fhir.kbv.de/StructureDefinition/KBV_EX_MIO_DIGA_Betrachtungszeitraum",
              "valuePeriod": {
                "start": "2023-10-01T00:00:00+02:00",
                "end": "2024-02-21T23:59:59.999+01:00"
 }
 }
         ],
         "status": "final",
         "type": {
           "coding": [
\{ "system": "http://loinc.org",
                "version": "2.72",
                "code": "53576-5",
                "display": "Personal health monitoring report Document"
 }
 ]
         },
         "subject": {
           "reference": "urn:uuid:30161f79-bb8b-456e-a0cc-f5b856b8abc3"
         },
```

```
 "date": "2024-04-04T10:59:33.3486763+02:00",
```

```
 "author": [
\{ "reference": "urn:uuid:30161f79-bb8b-456e-a0cc-f5b856b8abc3-device"
 }
         ],
         "title": "DiGA-Export"
      }
    },
    {
       "fullUrl": "urn:uuid:30161f79-bb8b-456e-a0cc-f5b856b8abc3",
       "resource": {
         "resourceType": "Patient",
         "id": "30161f79-bb8b-456e-a0cc-f5b856b8abc3",
         "meta": {
           "versionId": "1",
           "lastUpdated": "2024-04-04T10:59:33.3486763+02:00",
           "profile": [
             "https://fhir.kbv.de/StructureDefinition/KBV_PR_MIO_DIGA_Patient|1.1.0"
 ]
         },
         "identifier": [
\{ "type": {
               "coding": [
\{ "system": "http://fhir.de/CodeSystem/identifier-type-de-basis",
                   "code": "GKV",
                   "display": "Gesetzliche Krankenversicherung"
 }
 ]
 },
             "system": "http://fhir.de/sid/gkv/kvid-10",
             "value": "X990411699"
```

```
 }
       ],
       "name": [
\{"use": "official",
           "text": "Firstname Lastname",
           "family": "Lastname",
           "_family": {
             "extension": [
\{ "url": "http://hl7.org/fhir/StructureDefinition/humanname-own-name",
                "valueString": "Lastname"
 }
 ]
           },
           "given": [
             "Firstname"
 ]
 }
       ],
       "telecom": [
\{ "system": "email",
           "_system": {
             "extension": [
\{ "extension": [
{ } "url": "content",
                    "valueString": "E-Mail"
 }
\sim 1.
```
 "url": "https://fhir.kbv.de/StructureDefinition/KBV\_EX\_Base\_Terminology\_German"

```
 }
 ]
           },
            "value": "firstname.lastname@testmail.de"
          },
\{ "system": "phone",
            "_system": {
             "extension": [
\{ "extension": [
\{"url": "content",
                     "valueString": "Telefonnummer"
 }
\sim 1.
                 "url": 
"https://fhir.kbv.de/StructureDefinition/KBV_EX_Base_Terminology_German"
 }
 ]
           },
            "value": "+49123456789"
          }
        ]
      }
    },
    {
      "fullUrl": "urn:uuid:30161f79-bb8b-456e-a0cc-f5b856b8abc3-device",
      "resource": {
        "resourceType": "Device",
        "id": "30161f79-bb8b-456e-a0cc-f5b856b8abc3-device",
        "meta": {
```

```
 "versionId": "1",
           "lastUpdated": "2024-04-04T10:59:33.3486763+02:00",
           "profile": [
             "https://fhir.kbv.de/StructureDefinition/KBV_PR_MIO_DIGA_Device_DIGA|1.1.0"
           ]
         },
         "identifier": [
\{ "type": {
               "text": "DiGA-VE-ID"
             },
             "value": "urn:uuid:30161f79-bb8b-456e-a0cc-f5b856b8abc3-device"
 }
         ],
         "definition": {
           "reference": "urn:uuid:30161f79-bb8b-456e-a0cc-f5b856b8abc3-deviceDefinition"
         },
         "deviceName": [
           {
             "name": "Heylo",
             "type": "user-friendly-name"
 }
         ],
         "type": {
           "coding": [
\{ "system": "http://fhir.de/CodeSystem/ifa/pzn",
               "code": "12345678"
 }
 ]
         }
      }
```
},

```
10
```
{

```
 "fullUrl": "urn:uuid:30161f79-bb8b-456e-a0cc-f5b856b8abc3-deviceDefinition",
 "resource": {
   "resourceType": "DeviceDefinition",
   "id": "30161f79-bb8b-456e-a0cc-f5b856b8abc3-deviceDefinition",
   "meta": {
     "versionId": "1",
     "lastUpdated": "2024-04-04T10:59:33.3486763+02:00",
     "profile": [
```
"https://fhir.kbv.de/StructureDefinition/KBV\_PR\_MIO\_DIGA\_DeviceDefinition\_DIGA|1.1.0"

```
 ]
         },
         "identifier": [
\{ "type": {
               "coding": [
\{ "system": "http://terminology.hl7.org/CodeSystem/v2-0203",
                   "version": "2.9",
                   "code": "RI",
                   "display": "Resource identifier"
 }
 ]
             },
             "system": "urn:ietf:rfc:3986",
             "value": "urn:uuid:30161f79-bb8b-456e-a0cc-f5b856b8abc3-deviceDefinition"
           }
         ],
         "manufacturerReference": {
           "reference": "urn:uuid:HRB65501"
         },
         "type": {
```

```
 "coding": [
\{ "system": "http://snomed.info/sct",
                "version": "http://snomed.info/sct/900000000000207008/version/20220331",
                "code": "706689003",
                "display": "Application program software (physical object)"
 }
           ]
         }
       }
     },
     {
       "fullUrl": "urn:uuid:HRB65501",
       "resource": {
         "resourceType": "Organization",
         "id": "HRB65501",
         "meta": {
            "versionId": "1",
            "lastUpdated": "2024-04-04T10:59:33.3486763+02:00",
            "profile": [
```
"https://fhir.kbv.de/StructureDefinition/KBV\_PR\_MIO\_DIGA\_Organization\_Manufacturer|1.1.0"

```
 ]
         },
         "identifier": [
\{ "type": {
                "coding": [
\{ "system": "http://terminology.hl7.org/CodeSystem/v2-0203",
                    "version": "2.9",
                    "code": "RI",
                    "display": "Resource identifier"
```

```
 }
 ]
            },
             "system": "urn:ietf:rfc:3986",
             "value": "urn:uuid:HRB65501"
          }
        ],
        "name": "Coloplast GmbH",
         "telecom": [
          {
             "system": "url",
            "value": "https://www.coloplast.de/"
          }
        ],
         "address": [
\{ "type": "both",
             "line": [
              "Am Neumarkt 42"
            ],
             "_line": [
\{ "extension": [
\{ "url": "http://hl7.org/fhir/StructureDefinition/iso21090-ADXP-
streetName",
                    "valueString": "Am Neumarkt"
 },
\{ "url": "http://hl7.org/fhir/StructureDefinition/iso21090-ADXP-
houseNumber",
                    "valueString": "42"
 }
\overline{\phantom{a}}
```

```
 }
                ],
                "city": "Hamburg",
                "postalCode": "22041",
                "country": "D"
             }
           ]
        }
      }
   ]
}
```